補足3\_管理ファイル設定.xls

| 管理区分            |    | 管理コード        | 管理名称              | パラ1          | パラ2          | $\sqrt{53}$ | パラ4     |
|-----------------|----|--------------|-------------------|--------------|--------------|-------------|---------|
| N(2)            |    | N(2)         | X(12)             | N(8)         | N(8)         | N(1)        | N(2.01) |
|                 | 必須 |              | 現金科目コード設定         | 科目コード        |              |             |         |
| $\overline{2}$  | 必須 | $\mathbf{1}$ | 决算期日管理            | 開始(YYYYMMDD) | 終了(YYYYMMDD) |             |         |
|                 |    |              |                   | 20090401     | 20100331     |             |         |
| $\overline{4}$  | 必須 | $\mathbf{1}$ | 西暦変換定数設定          | 西暦変換値1998    |              |             |         |
| $5\overline{)}$ | 必須 |              | 取引要素名設定(1~17)     |              |              |             |         |
|                 |    | 1            | 流動資産              |              |              |             |         |
|                 |    | 4            | 固定資産              |              |              |             |         |
|                 |    | 5            | 繰延資産              |              |              |             |         |
|                 |    | 8            | 流動負債              |              |              |             |         |
|                 |    | 9            | 固定負債              |              |              |             |         |
|                 |    | 10           | 資本                |              |              |             |         |
|                 |    | 11           | 事業収益              |              |              |             |         |
|                 |    | 12           | 事業直接費             |              |              |             |         |
|                 |    | 13           | 事業管理費             |              |              |             |         |
|                 |    | 14           | 事業外収益             |              |              |             |         |
|                 |    | 15           | 事業外費用             |              |              |             |         |
|                 |    | 16           | 特別利益              |              |              |             |         |
|                 |    | 17           | 特別損失              |              |              |             |         |
| $6\phantom{1}$  |    |              | 科目区分名設定(1~2)      |              |              |             |         |
|                 |    | $\mathbf{1}$ | BS科目              |              |              |             |         |
|                 |    | $2^{\circ}$  | PL科目              |              |              |             |         |
| $\overline{7}$  |    |              | 惜方残貸方残区分(0~1)     |              |              |             |         |
|                 |    | 0            | 借方残               |              |              |             |         |
|                 |    | $\mathbf{1}$ | 貸方残               |              |              |             |         |
| 8               |    |              | 科目表示区分名設定(0~1)    |              |              |             |         |
|                 |    | 0            | 通常表示              |              |              |             |         |
|                 |    | $\mathbf{1}$ | 反対表示              |              |              |             |         |
| 9               |    |              | 入力、合計科目区分名設定(0~1) |              |              |             |         |
|                 |    | $\mathbf 0$  | 入力科目              |              |              |             |         |
|                 |    | $\mathbf{1}$ | 合計科目              |              |              |             |         |
| 10              |    |              | 補助簿区分名設定(0~1)     |              |              |             |         |
|                 |    | 0            | 補助簿なし             |              |              |             |         |

## 補足3\_管理ファイル設定.xls

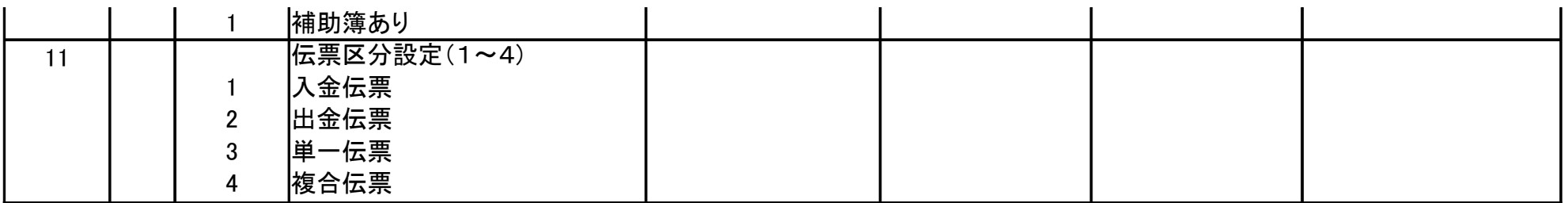

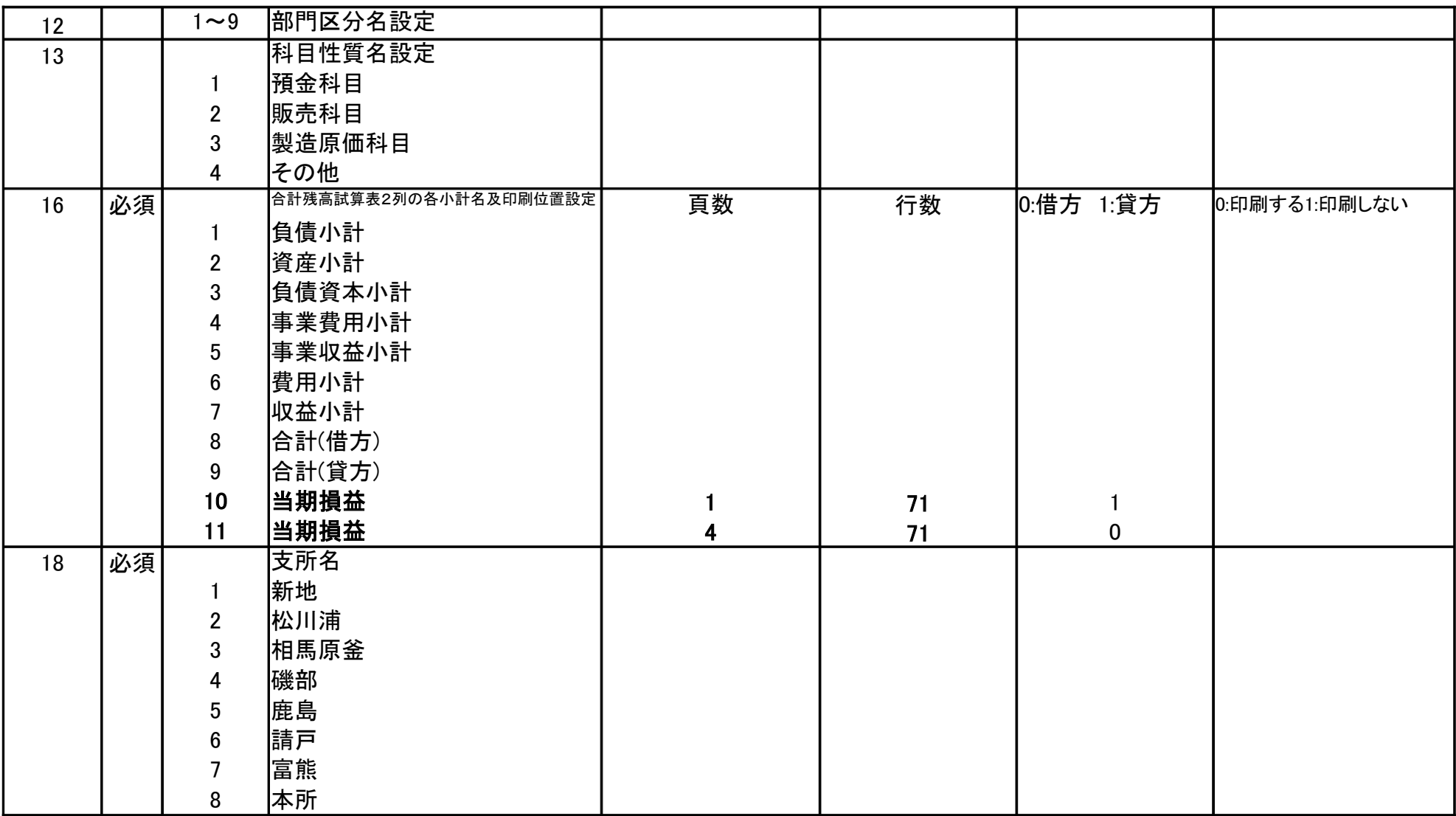

補足3 \_管理ファイル設定.xls

| 30 | 必須 | 税区分設定(0~2) |            |        |  |
|----|----|------------|------------|--------|--|
|    |    | 非課税        |            |        |  |
|    |    | 仮払         | 仮払消費税科目コーH | 支所コード3 |  |
|    |    | 仮受         | 仮受消費税科目コート | 支所コード3 |  |
| 31 | 必須 | 税計算区分(0~2) |            |        |  |
|    |    | '別計上       |            |        |  |
|    |    | 内税         |            |        |  |
|    |    | 外税         |            |        |  |